## ONLINESEMINAR FÜR DIE ANERKENNUNG ZUM ÜBUNGSLEITER B

## SPORT IN DER PRÄVENTION

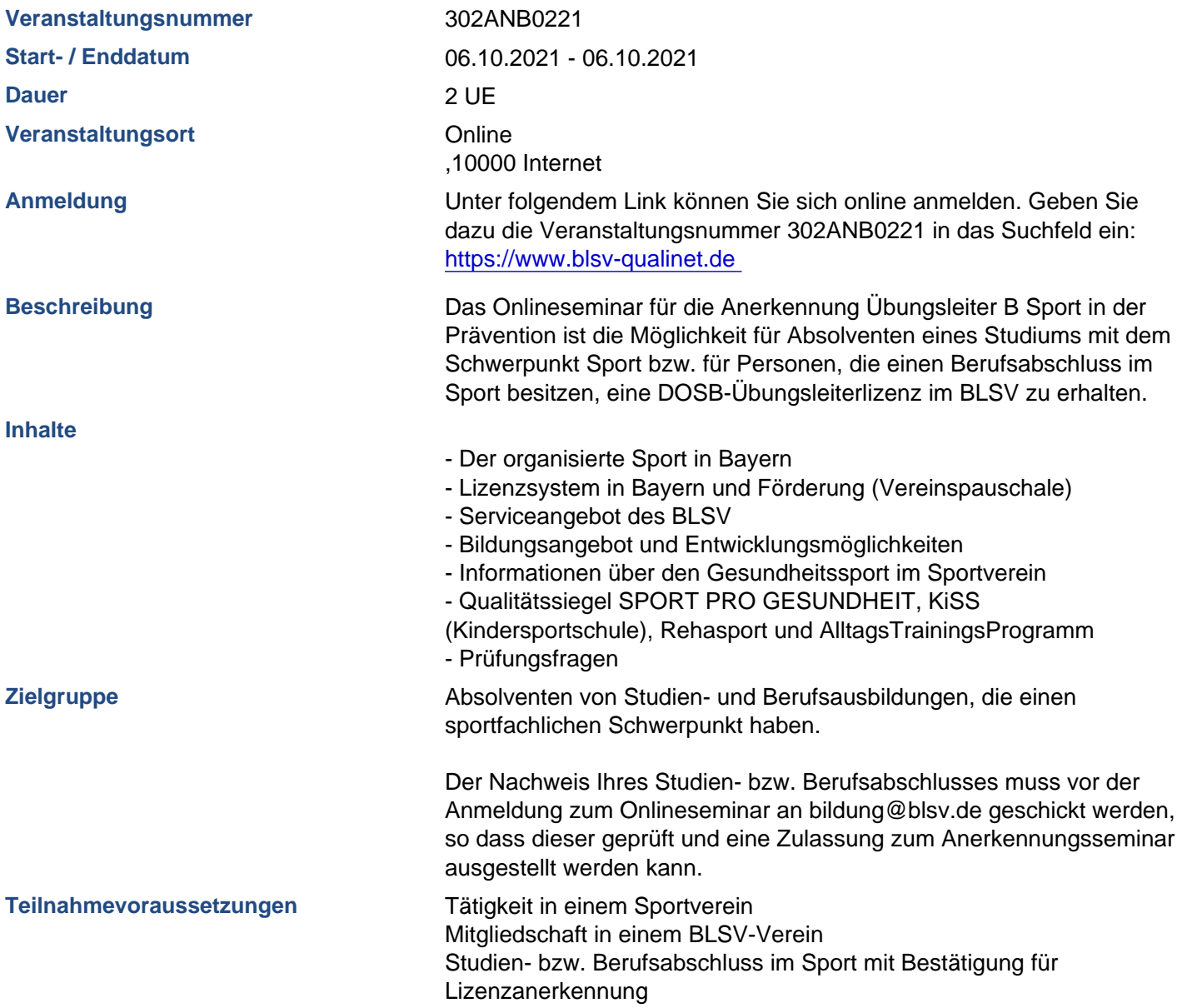

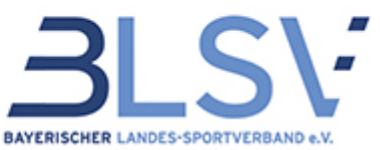

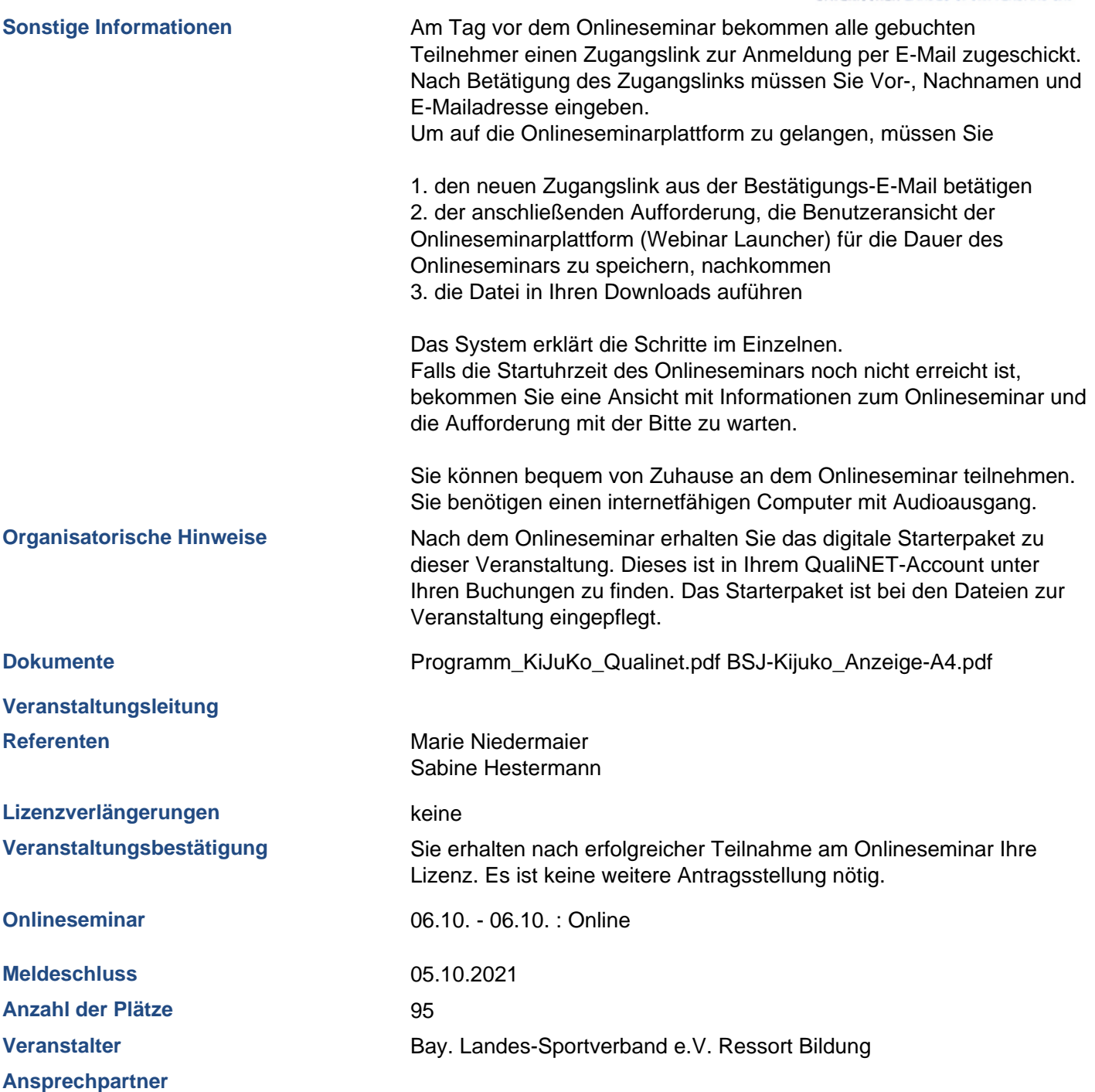

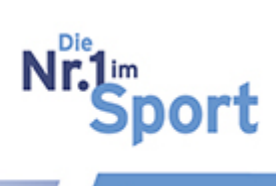

7.

--